# **Forward Proxy**

I need to access a web server at a different location, but that location's ISP blocks web server access (ports 80, 8080, 443). Establishing a port forward on another port, for example 10080, is only half of the solution, as some devices (e.g. iOS) do not allow HTTP access on ports other than the standard ports.

## **Concept**

Terms:

- Client: to computer from which I need to access the web server of the different location
- Host: my (main) web server
- Remote: the web server at this different location
- Domain Name: Domain name under which the remote is accessed

I achieve this with a forward proxy on my host. The forward proxy is accessed with the standard port 80 and fowards the request to a non-standard port of remote, say 10080. The router of remote passes requests on port 10080 to the firewall, which then forwards the request to the port of the web server where apache is listining to.

```
client (sub.domain.tld) --> host (another.domain.tld:10080) --> remote
(apache:80)
```
## **Configuration**

### **Client**

No special configuration necessary, but you need to register a sub domain name under which you can access the forward proxy, e.g. sub.domain.tld.

### **Host**

Add a VirtualHost configuration file to sites-enabled, with the following content:

```
<VirtlHost *:80>
       ServerAdmin admin@localhost
       ServerName sub.domain.tld
       ProxyPass / http://remote.domain.tld:10080/
       ProxyPassReverse / http://remote.domain.tld:10080/
       ErrorLog ${APACHE_LOG_DIR}/remote-error.log
       LogLevel warn
```

```
https://wiki.condrau.com/deb720:proxy
```
<https://wiki.condrau.com/> - **Bernard's Wiki**

Last update: **2014/12/17 16:02**

```
 CustomLog ${APACHE_LOG_DIR}/remote-access.log combined
</VirtualHost>
```
Before you restart apache, make sure that mod proxy and mod proxy http are loaded with:

```
# a2enmod proxy http
```
#### **Remote**

Forward port 10080 from the router to the firewall, then forward port 10080 on the firewall to port 80 of the web server. Add a VirtualHost configuration file to sites-enabled, with the following content. If you need to harden access, add some rewrite rules:

```
<VirtualHost *:80>
       ServerAdmin admin@localhost
       ServerName remote.domain.tld
       DocumentRoot /var/www/remote
       <Directory /var/www/remote/>
               Options +Indexes FollowSymLinks -MultiViews
               AllowOverride All
               Order allow,deny
               allow from all
               DirectoryIndex index.php
       </Directory>
       ErrorLog ${APACHE_LOG_DIR}/error.log
       LogLevel warn
       CustomLog ${APACHE_LOG_DIR}/access.log combined
```
Permanent link:

</VirtualHost>

From:

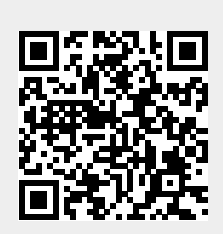